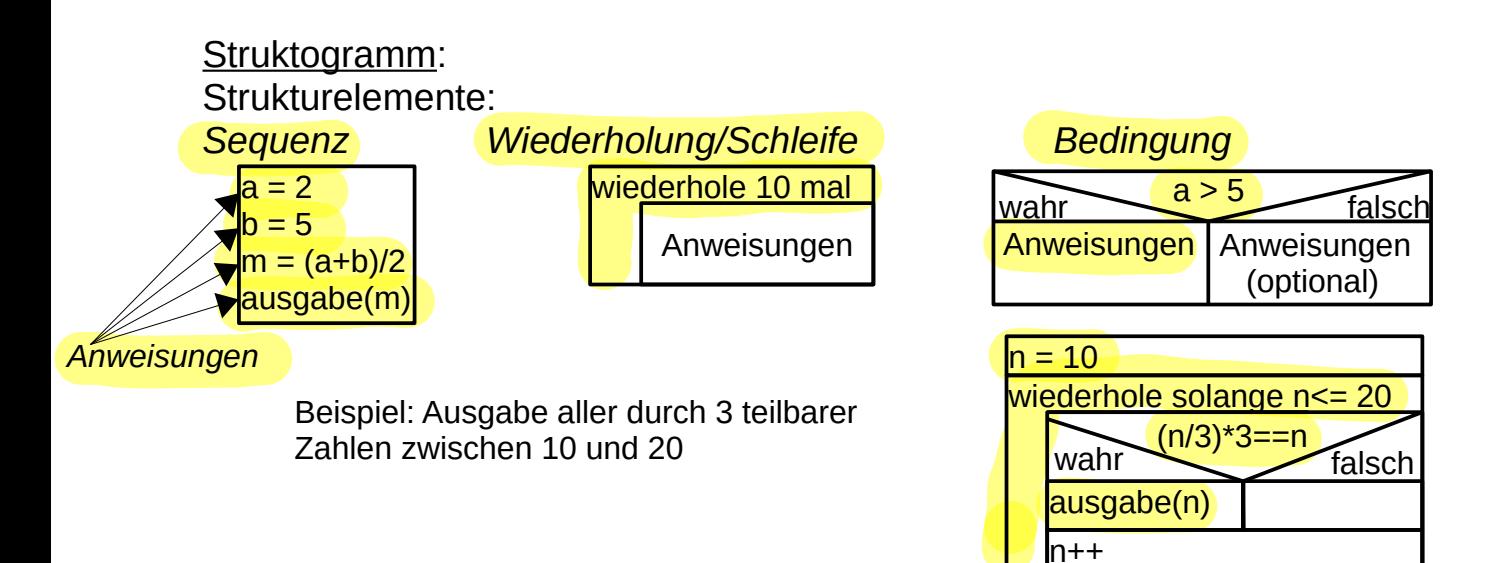

Beispiel: Robot Karol soll entlang der Mauer laufen und überall dort, wo kein Ziegel liegt, einen ablegen:

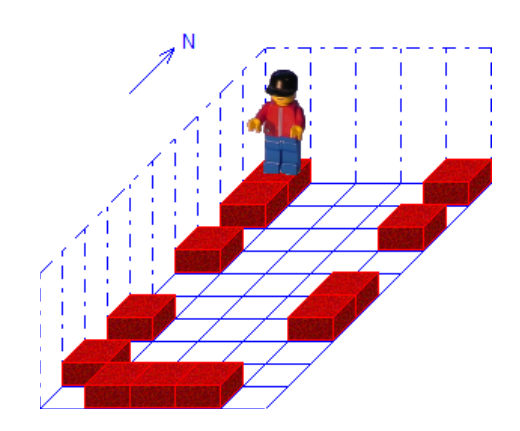

wiederhole 4 mal wiederhole solange NichtIstWand wenn NichtIstZiegel dann Hinlegen  $\star$ wenn Schritt \*wiederhole LinksDrehen \*wiederhole

Vorher: Nachher:

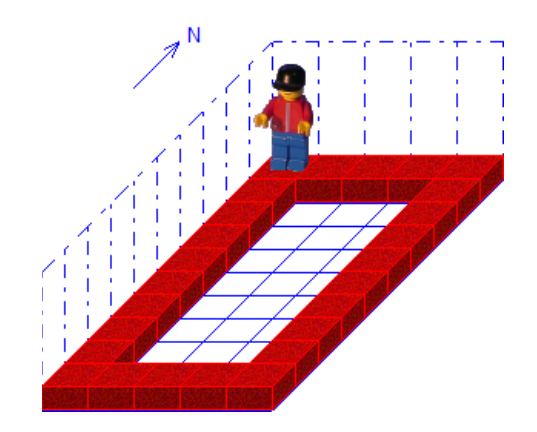

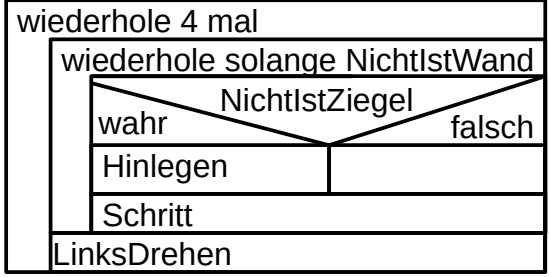

Aufgabe: Erstellen Sie das Struktogramm für eine Algorithmus, der alle durch 7 teilbaren Zahlen von 100 bis 200 ausgibt. Hinweis: Die Ganzzahldivision rundet immer ab. Auf Teilbarkeit kann man wie folgt testen: (a/b)\*b==a ist true, wenn a durch b teilbar ist.

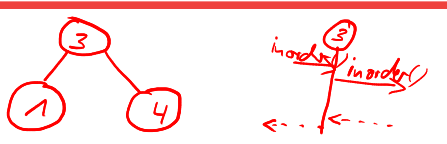

Aufgabe: Zeichnen Sie das Sequenzdiagramm für die inorder-Ausgabe eines vollständig (also mit drei Knoten) gefüllten Binärbaums der Höhe 2, ohne Trennung von Struktur und Inhalt aber mit Softwaremuster Kompositum.

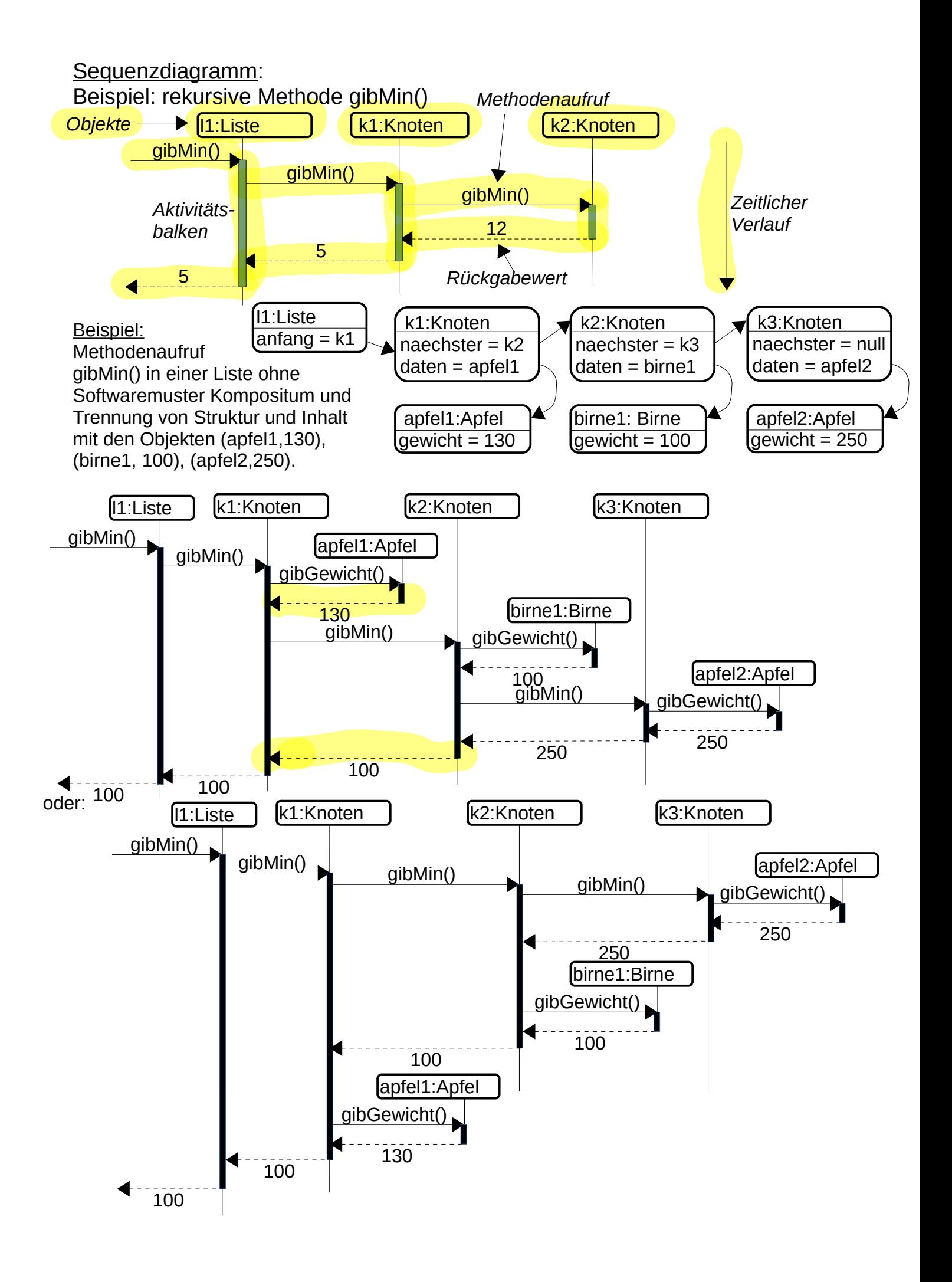